## Statistische Physik I (SS 2020): Tutorium 6

## 16. Dichteoperatoren

Gegeben sei ein Quantensystem mit Basiszuständen  $|0\rangle, |1\rangle, |2\rangle$  und 2 Dichteoperatoren

$$
\hat{\rho}_1 = \frac{1}{3} \begin{pmatrix} 1 & i & 0 \\ -i & 1 & 0 \\ 0 & 0 & 1 \end{pmatrix}, \qquad \hat{\rho}_2 = \frac{1}{6} \begin{pmatrix} 3 & 0 & 3 \\ 0 & 0 & 0 \\ 3 & 0 & 3 \end{pmatrix}.
$$
 (1)

(a) Stellen Sie die beiden Dichteoperatoren in Diagonalform  $\hat{\rho} = \sum_{n=1}^{3} p_n |\psi_n\rangle \langle \psi_n|$  dar und bestimmen Sie jeweils die Wahrscheinlichkeiten  $p_n$  und Eigenzustände  $|\psi_n\rangle$ . Das Eigenwertproblem

$$
\hat{\rho}_1|\psi_n\rangle = p_n|\psi_n\rangle
$$

ergibt die charakteristische Gleichung  $(\frac{1}{3} - p)[(\frac{1}{3} - p)^2 - \frac{1}{9}] = 0$ , deren Lösungen sind die Eigenwerte

$$
p_1 = 0,
$$
  $p_2 = \frac{2}{3},$   $p_3 = \frac{1}{3}.$ 

Die entsprechenden normalisierten Eigenvektoren sind

$$
|\psi_1\rangle = \frac{1}{\sqrt{2}} \begin{pmatrix} 1 \\ i \\ 0 \end{pmatrix}, \qquad |\psi_2\rangle = \frac{1}{\sqrt{2}} \begin{pmatrix} 1 \\ -i \\ 0 \end{pmatrix}, \qquad |\psi_3\rangle = \begin{pmatrix} 0 \\ 0 \\ 1 \end{pmatrix}
$$

Für  $\hat{\rho}_2$  findet man:  $p\left[\left(\frac{1}{2} - p\right)^2 - \frac{1}{4}\right] = 0$  und dann

$$
p_1 = 0,
$$
  $p_2 = 0,$   $p_3 = 1,$ 

$$
|\psi_1\rangle = \begin{pmatrix} 0 \\ 1 \\ 0 \end{pmatrix}, \qquad |\psi_2\rangle = \frac{1}{\sqrt{2}} \begin{pmatrix} 1 \\ 0 \\ -1 \end{pmatrix}, \qquad |\psi_3\rangle = \frac{1}{\sqrt{2}} \begin{pmatrix} 1 \\ 0 \\ 1 \end{pmatrix}.
$$

Häufiger Fehler in den am So. 10.05 abgegeben Lösungen: In vielen Fällen wurde der zweite (unabh¨angige!) Eigenvektor zum 2-fach-entarteten Eigenwert 0 vergessen, und, anstattdessen, zwei Mal derselbe Eigenvektor genommen. Damit wird der ganze Hilbertrraum in der Eigenbasis nicht mehr vollständig beschrieben !!!

Entsprechende Folgefehlern tauchen dann auch in der Berechnung von  $C_2$  beim Unterpunkt (c) auf.

(b) Berechnen Sie die Reinheit und die Entropie von  $\hat{\rho}_1$  und  $\hat{\rho}_2$ . Die Reinheit ist

$$
\gamma[\hat{\rho}] = \text{Sp}\left\{\hat{\rho}^2\right\} = \sum_n p_n^2.
$$

Die Entropie ist

$$
S[\hat{\rho}] = -k_B \text{Sp}\left\{\hat{\rho}\log\hat{\rho}\right\} = -k_B \sum_n p_n \log p_n.
$$
  

$$
\gamma[\hat{\rho}_1] = \frac{5}{9}, \qquad S[\hat{\rho}_1] = k_B \left(\log 3 - \frac{2}{3}\log 2\right),
$$
  

$$
\gamma[\hat{\rho}_2] = 1, \qquad S[\hat{\rho}_2] = 0,
$$

d.h.,  $\hat{\rho}_2$  ist ein reiner Zustand.

S. auch 2020\_04\_27\_StatPhysI\_Ergaenzung\_1.pdf für weitere Details/Infos.

(c) Berechnen Sie die Matrixdarstellung der Operatoren  $\hat{C}_1 = e^{-x\hat{\rho}_1}$  und  $\hat{C}_2 = \cos(\frac{\pi}{2}\hat{\rho}_2)$ .

$$
\hat{C}_1 = e^{-x\hat{\rho}_1} = \sum_{n=0}^{\infty} \frac{(-1)^n x^n}{n!} \hat{\rho}_1^n = \hat{\mathbf{1}} + \sum_{n=1}^{\infty} \frac{(-1)^n x^n}{n!} (p_1^n |\psi_1\rangle\langle\psi_1| + p_2^n |\psi_2\rangle\langle\psi_2| + p_3^n |\psi_3\rangle\langle\psi_3|),
$$
\n(2)

Daher:

$$
\hat{C}_1 = e^{-x\hat{\rho}_1} = \sum_{k=1}^3 e^{-xp_k} |\psi_k\rangle\langle\psi_k|,\tag{3}
$$

und, explizit:

$$
\hat{C}_1 = \frac{1}{2} \begin{pmatrix} 1 & -i & 0 \\ i & 1 & 0 \\ 0 & 0 & 0 \end{pmatrix} + \frac{1}{2} e^{-2x/3} \begin{pmatrix} 1 & i & 0 \\ -i & 1 & 0 \\ 0 & 0 & 0 \end{pmatrix} + e^{-x/3} \begin{pmatrix} 0 & 0 & 0 \\ 0 & 0 & 0 \\ 0 & 0 & 1 \end{pmatrix}
$$
(4)

$$
= \frac{1}{2} \begin{pmatrix} 1 + e^{-2x/3} & -i(1 - e^{-2x/3}) & 0 \\ i(1 - e^{-2x/3}) & 1 + e^{-2x/3} & 0 \\ 0 & 0 & 2e^{-x/3} \end{pmatrix}
$$
(5)

Betrachten wir nun

$$
\hat{C}_2=\cos\left(\frac{\pi}{2}\hat{\rho}_2\right).
$$

Da  $\hat{\rho}_2$  ein reiner Zustand ist mit  $p_1 = p_2 = 0$  und  $p_3 = 1$ , und damit  $\hat{\rho}_2^m = \hat{\rho}_2$ ,  $m = 2, 3, 4, \ldots$ , findet man

$$
\hat{C}_2 = \hat{\mathbf{1}} + \left(\cos\frac{\pi}{2} - 1\right)\hat{\rho}_2 = \hat{\mathbf{1}} - \hat{\rho}_2 = \begin{pmatrix} 1/2 & 0 & -1/2 \\ 0 & 1 & 0 \\ -1/2 & 0 & 1/2 \end{pmatrix},
$$

die natürlich entspricht  $\hat{C}_2 = \cos\left(\frac{\pi}{2}\hat{\rho}_2\right) = \sum_{k=1}^3 \cos\left(\frac{\pi}{2}p_k\right)|\psi_k\rangle\langle\psi_k|$ .

## 17. Dichteoperator eines Zwei-Niveau-Systems

Betrachten Sie ein quantenmechanisches Zwei-Niveau-System (ZNS) mit Zuständen  $|0\rangle$  und  $|1\rangle$ . Gegeben sei ein allgemeiner Dichteoperator des ZNS in Matrixdarstellung

$$
\hat{\rho} = \begin{pmatrix} \rho_{11} & \rho_{10} \\ \rho_{01} & \rho_{00} \end{pmatrix},\tag{6}
$$

wobei  $\rho_{ij} = \langle i|\hat{\rho}|j\rangle$ .

(a) Wieviele unabh¨angige reelle Parameter sind zur Bestimmung eines beliebigen Dichteoperators fur ¨ ein ZNS nötig? Begründen Sie Ihre Antwort mit den allgemeinen Eigenschaften von Dichteoperatoren.

Es gilt  $\text{Sp}\{\hat{\rho}\}=1$  und  $\hat{\rho}^{\dagger}=\hat{\rho}$ , und damit  $\rho_{00}+\rho_{11}=1$ ,  $\rho_{00},\rho_{11}\in\mathbb{R}$  und  $\rho_{01}^*=\rho_{10}$ . D.h. insgesamt 3 reelle Parameter.

(b) Berechnen Sie den Vektor  $\vec{S} = (\langle \hat{\sigma}_x \rangle, \langle \hat{\sigma}_y \rangle, \langle \hat{\sigma}_z \rangle)^T$  der sich aus den Erwartungswerten der drei Pauli-Matrizen  $\sigma_{x,y,z}$  für einen allgemeinen Dichteoperator ergibt. Drücken Sie die Dichtematrix in Gleichung (6) durch die Erwartungswerte  $S_x$ ,  $S_y$  und  $S_z$  aus. Generell  $\langle \hat{\sigma}_k \rangle = \text{Sp}\{\hat{\sigma}_k \hat{\rho}\}.$ 

$$
\vec{S} = (S_x, S_y, S_z)^T = (\rho_{01} + \rho_{10}, i(\rho_{10} - \rho_{01}), \rho_{11} - \rho_{00})^T.
$$
\n(7)

Damit ergibt sich

$$
\hat{\rho} = \frac{1}{2} \begin{pmatrix} 1 + S_z & S_x - iS_y \\ S_x + iS_y & 1 - S_z \end{pmatrix} . \tag{8}
$$

(c) Drücken Sie  $\vec{S}$  in Polarkoordinaten aus und bestimmen Sie die Beziehung zwischen  $(r, \theta, \phi)$  und den Elementen  $\rho_{ii}$ .

 $\vec{S} = r(\sin \theta \cos \phi, \sin \theta \sin \phi, \cos \theta)$ 

$$
\Rightarrow r = \sqrt{S_x^2 + S_y^2 + S_z^2} = \sqrt{4|\rho_{01}|^2 + (\rho_{11} - \rho_{00})^2}
$$
(9)

$$
\tan(\theta) = \frac{2|\rho_{01}|}{\rho_{11} - \rho_{00}}, \qquad e^{i2\phi} = \frac{\rho_{01}}{\rho_{10}} \tag{10}
$$

(d) Berechnen Sie die Reinheit  $R = Sp\{\hat{\rho}^2\}$  von  $\hat{\rho}$  und drücken Sie das Resultat als Funktion der Matrixelemente  $\rho_{ij}$  und mit Hilfe der Polarkoordinatendarstellung von  $\vec{S}$  aus.

$$
Sp\{\hat{\rho}^2\} = 2|\rho_{10}|^2 + \rho_{00}^2 + \rho_{11}^2 = \frac{1}{2}(1+r^2)
$$
\n(11)

## 18. Isoliertes Spin-Ensemble: Der paramagnetische Kristall

Gegeben Sei ein isoliertes System aus N nicht-wechselwirkenden Spin-1/2 Teilchen mit Zuständen  $|\uparrow\rangle$ und  $|\downarrow\rangle$  und Hamiltonoperator (siehe Vorlesung)

$$
\hat{H} = \frac{E_0}{2} \sum_{i=1}^{N} (|\uparrow\rangle_i \langle \uparrow|), \tag{12}
$$

(a) Bestimmen Sie den mikrokanonischen Dichteoperator  $\hat{\rho}_{MK}(E)$  und die Entropie  $S(E)$  für gegebenes  $N \gg 1$ . Skizzieren Sie den Verlauf von  $S(E)$ . Verwende die Relation  $N_{\uparrow} = E \frac{2}{E_0} = (2E/E_0)$ . Dann

$$
\Omega(E) = \frac{N!}{N_{\uparrow}!(N - N_{\uparrow})!}, \qquad \Rightarrow \qquad S(E) = k_B \ln(\Omega) \tag{13}
$$

und mit Hilfe von Stirling

$$
S(E) = k_B \ln(\Omega) \simeq k_B \left[ N \ln N - N - N_\uparrow \ln N_\uparrow - N_\uparrow - N_\downarrow \ln N_\downarrow - N_\downarrow \right]
$$

$$
= k_B N \left[ x \ln \frac{1}{x} + (1 - x) \ln \frac{1}{(1 - x)} \right], \qquad x = \frac{N_\uparrow}{N} = \frac{2E}{E_0 N}.
$$
(14)

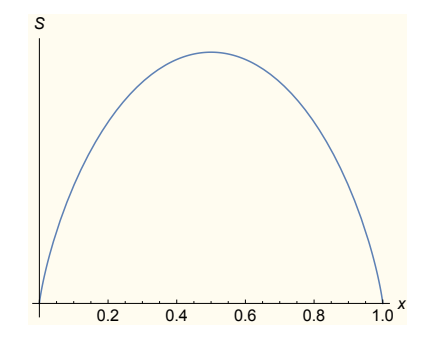

(mit  $x = \frac{E}{NE_0}$ ).

(b) Berechnen Sie die Temperatur  $T$  als Funktion von  $E$  und diskutieren Sie das Resultat.

$$
\frac{1}{T} = \frac{\partial S}{\partial E} = \frac{1}{2E_0 N} \frac{\partial S}{\partial x}, \qquad T(E) = \frac{2E_0/k_B}{\ln(1-x) - \ln x}.
$$
\n(15)

(mit  $x = \frac{2E}{NE_0}$ ).

 $T(x)$  ist unstetig in  $x = 0.5$  [lim<sub>x→0.5</sub>  $T(x) = +\infty$ ], und  $T < 0$  für  $0.5 < x < 1$ . Eine negative Temperatur ist möglich, weil das Spektrum des Hamiltonoperators (12) von oben beschränkt ist.

(c) Berechnen und skizzieren Sie die spezifische Wärmekapazität $\mathcal C$  (bei konstantem  $E_0$  und  $\mathcal N)$  als Funktion von E.

Wir schreiben die innere Energie als  $E = x \frac{E_0}{2} N$ . Dann

$$
C_V = \frac{\partial E}{\partial T} = \frac{\partial E}{\partial x} \frac{\partial x}{\partial T} = \frac{E_0}{2} N \left( \frac{\partial T}{\partial x} \right)^{-1}
$$
(16)

$$
C_V = Nk_B(1-x)x [\ln(1-x) - \ln(x)]^2 \ge 0.
$$
 (17)

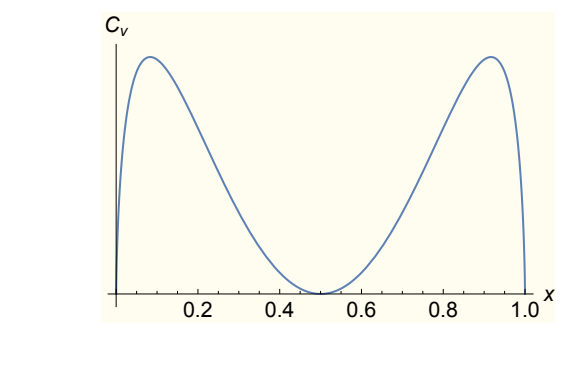

(mit  $x = \frac{2E}{NE_0}$ ).

Kreuze für: 16a) + b); 16c); 17a)+b); 17c)+d); 18a); 18b)+ c)